## The DBM SARO Viewer: A USER GUIDE

## What is the DBM SARO Viewer?

The DBM SARO Viewer is a web-based application which facilitates the release of approved Special Allotment Release Orders (SAROs) in digital format directly to the authorized users of recipient agencies.

## Who are authorized to access it?

- DBM Users whose access is limited to their defined coverages • Authorized users or representatives
- from other oversight agencies • Budget officers and/or counterparts from
- DBM client agencies, as authorized

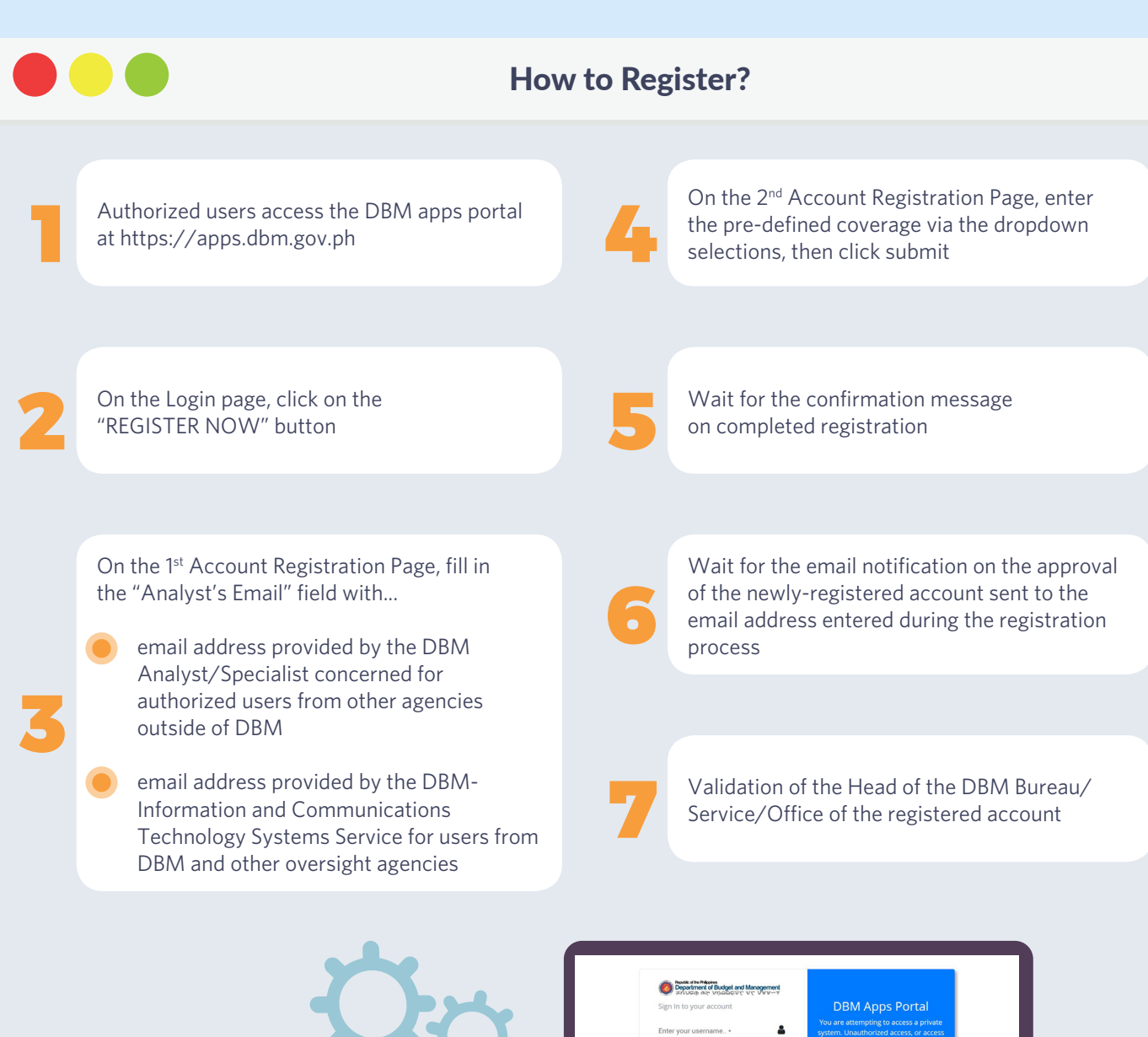

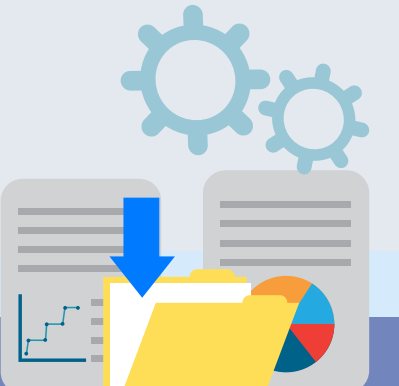

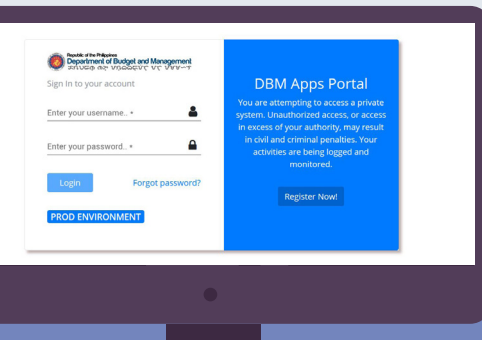

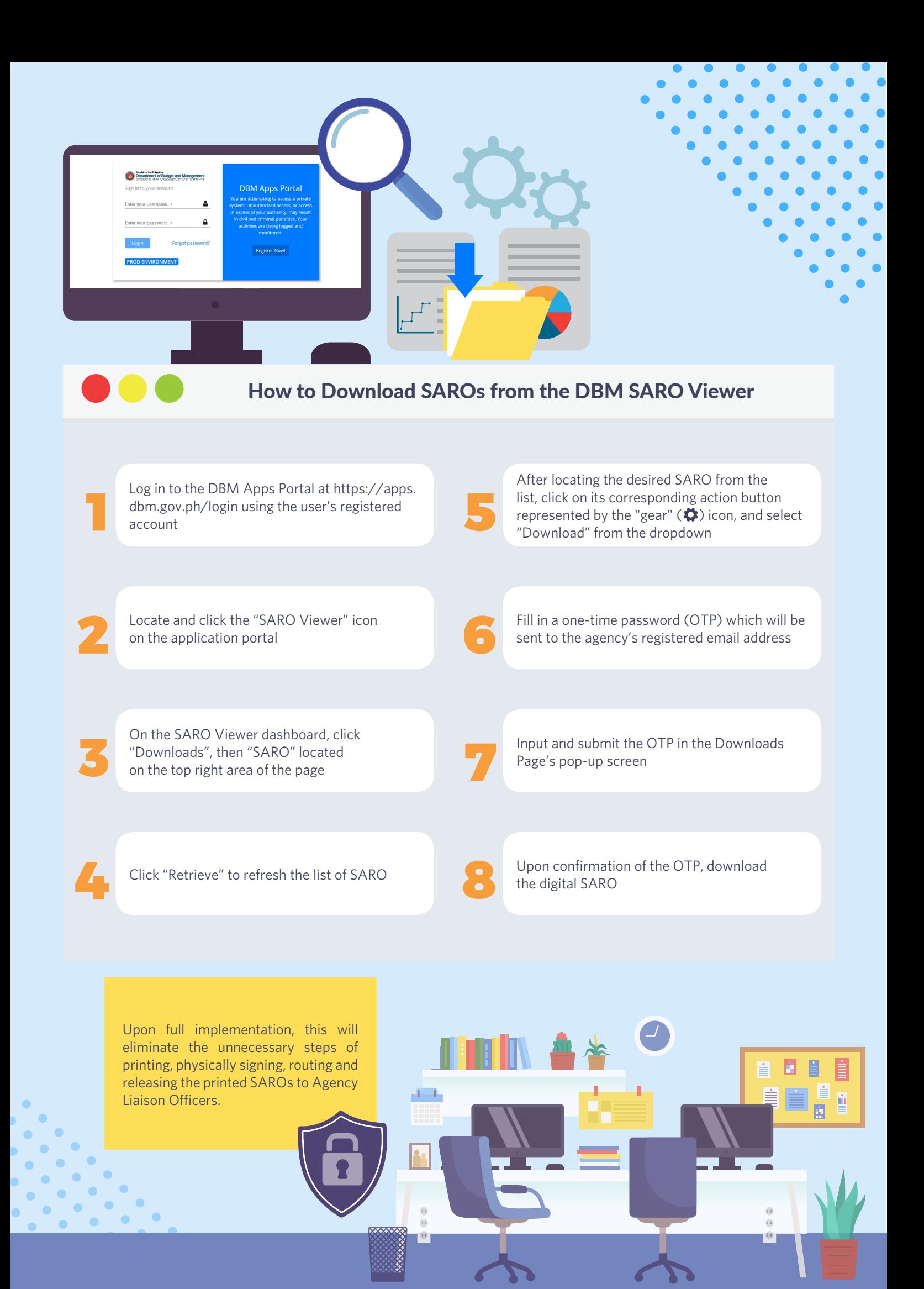